## Inhaltsverzeichnis

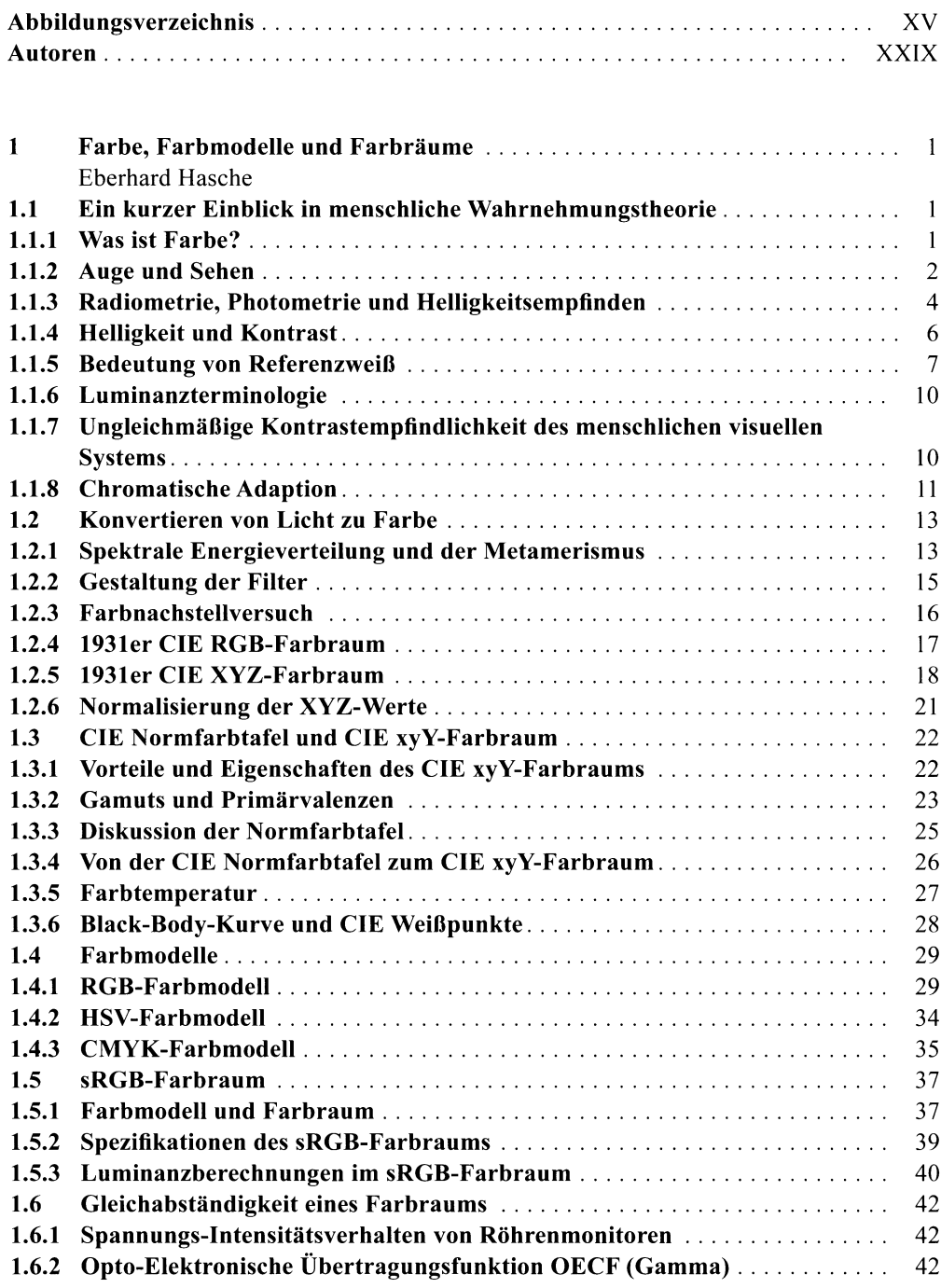

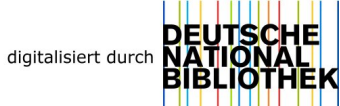

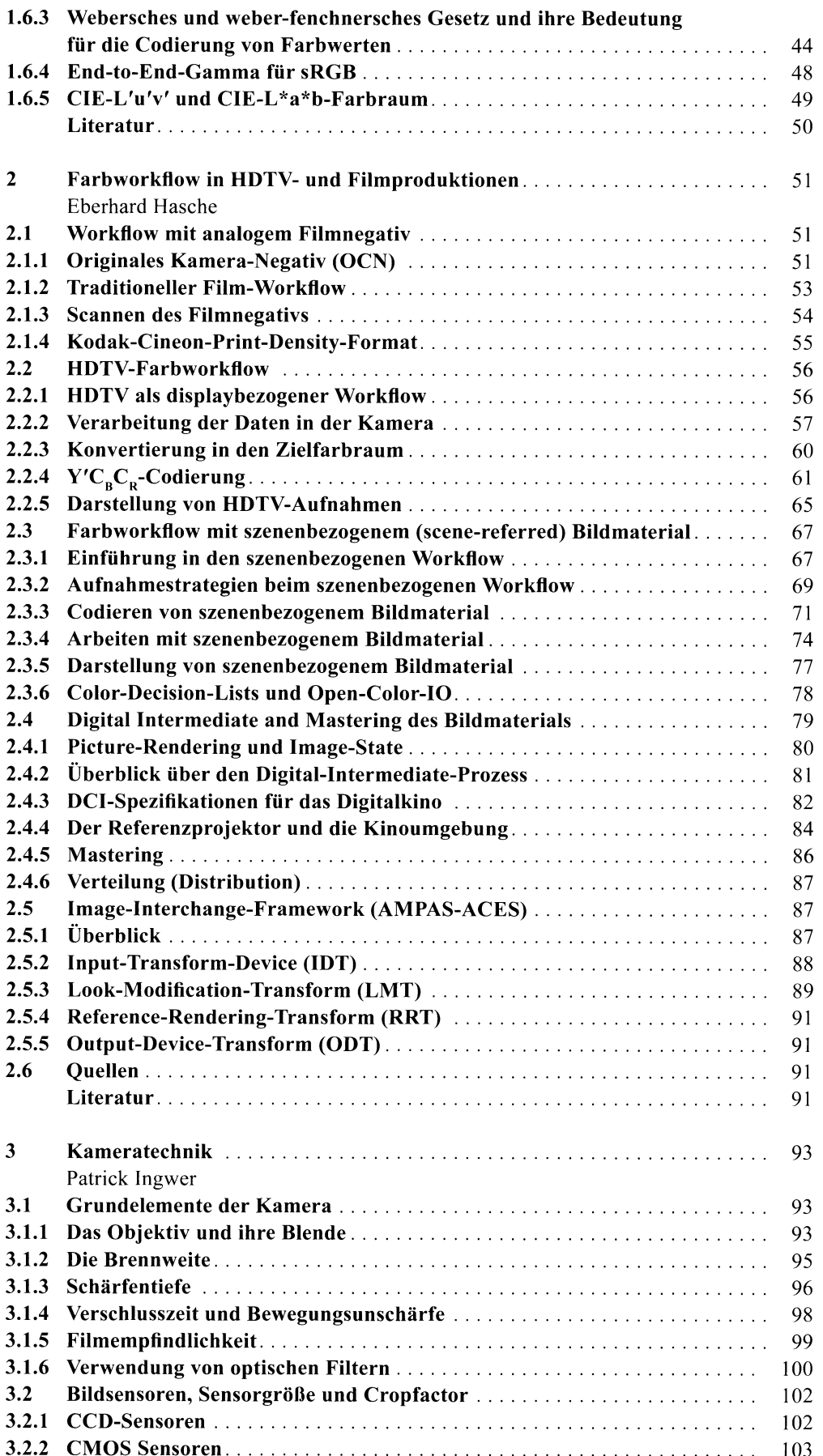

 $\sim$ 

 $\sim$ 

 $\ddot{\phantom{a}}$ 

 $\mathbf{r}$  $\overline{a}$  $\overline{\phantom{a}}$ 

**Contract Contract** 

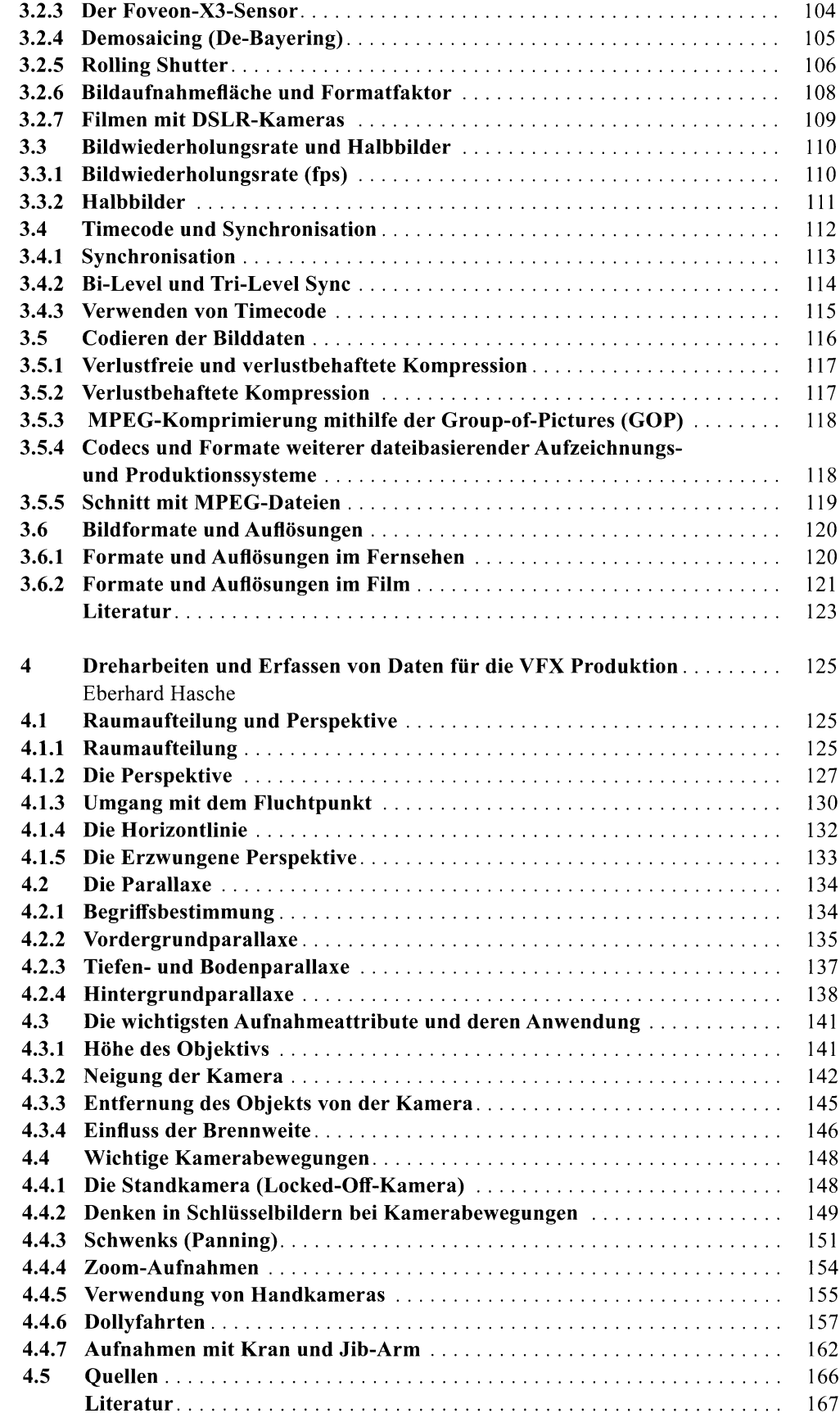

 $\hat{\mathbf{I}}$ 

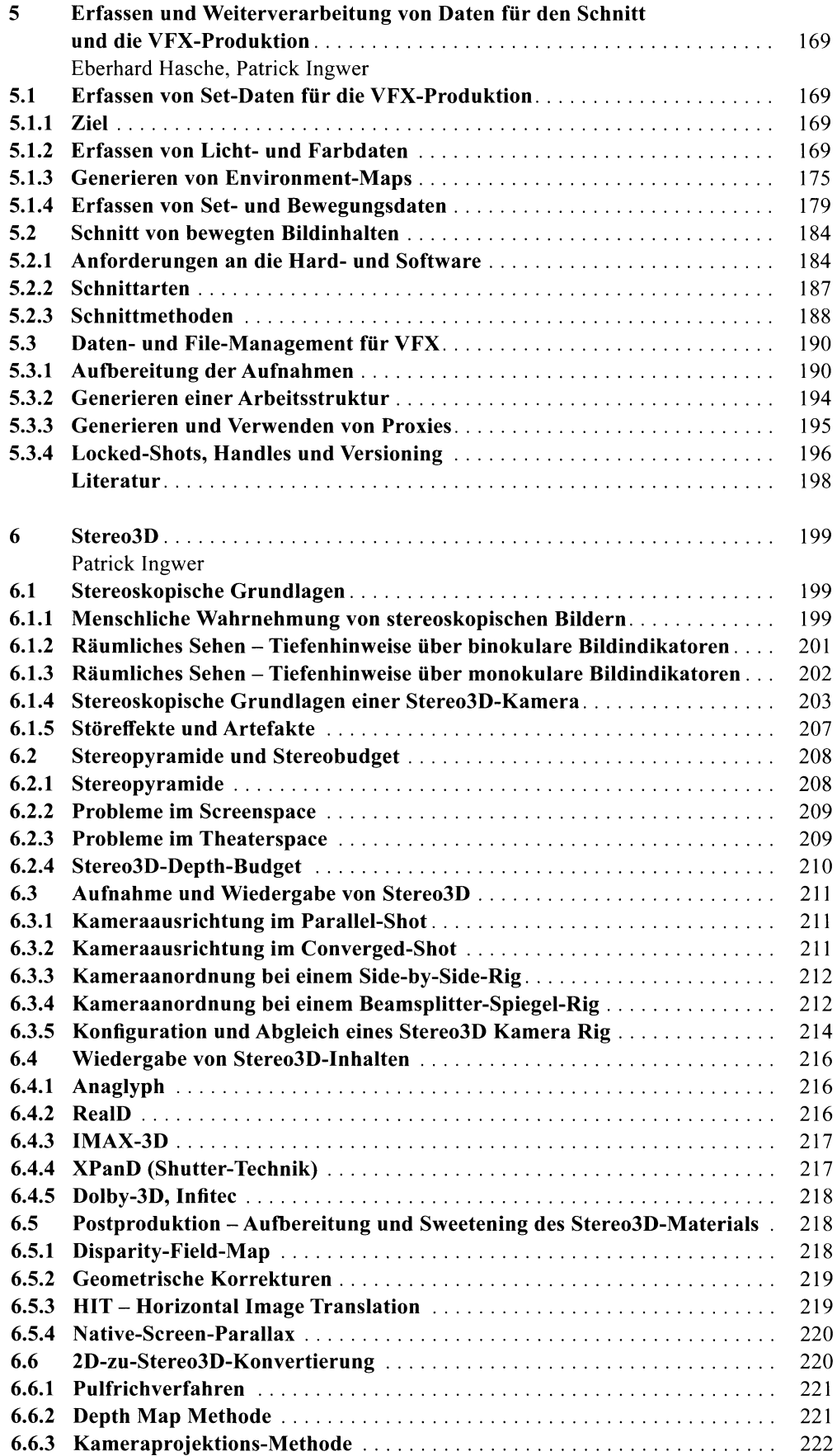

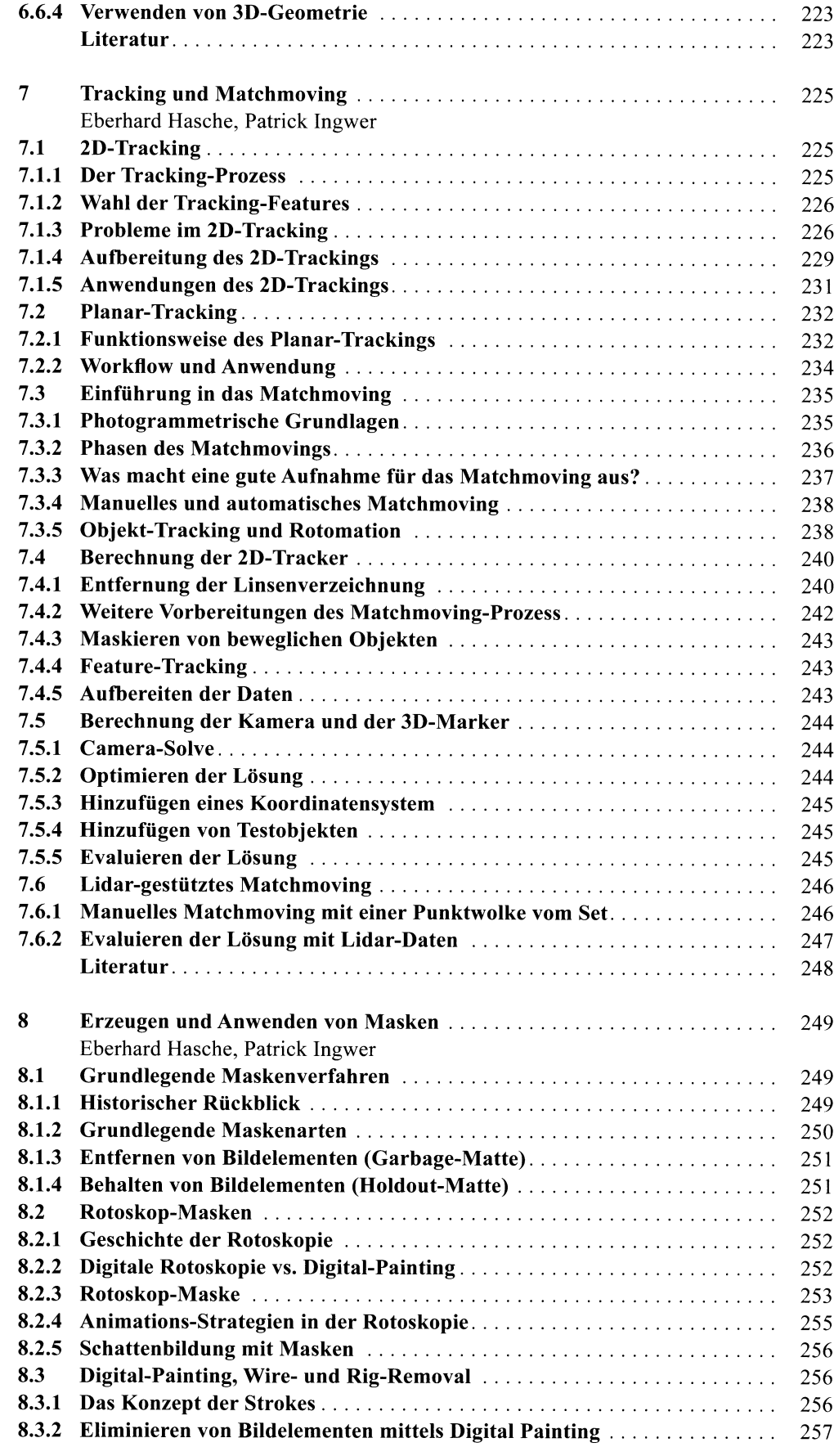

 $\hat{\mathbf{r}}$ 

![](_page_5_Picture_10.jpeg)

![](_page_6_Picture_156.jpeg)

![](_page_7_Picture_146.jpeg)

![](_page_7_Picture_147.jpeg)

 $\ddot{\phantom{0}}$